## Accessing to Remisier Inquiry

| View Format  | t Trade Tool Win       | dow w | eb Report Help       |                |               |          |            |
|--------------|------------------------|-------|----------------------|----------------|---------------|----------|------------|
| 🗟 🖸 🔂 🖡      | - 🗟 🖸 🛍 🏦 🛅            |       | Remisier Repor       | t 🕨            | * 🐒 🛒 🖓 🖞     | 10:12:19 |            |
| FBMKLCI 1.70 | 8.31 -2.62 -0.15%      | 28    | Remisier Inqui       | ry 🔸           | Remisier Inqu | iiry 🔒   | 265,034,09 |
| 1990 C       | im.qls [Sector=Trad/se |       | TA Research          |                |               |          |            |
| Code         | Symbol                 | av(m) | Company Circ<br>Prev | ular +<br>High | Low           | BQty     | Buy        |
| 5099         | AIRASIA                | *     | 1.52                 | 1.54           | 1.49          | 1,423    | 1.5        |
| 5125         | PANTECH                | *C    | 0.660                | 0.695          | 0.670         | 315      | 0.67       |
| 4677         | YTL                    | *     | 1.54                 | 1.55           | 1.53          | 10,485   | 1.5        |
| 0047         | PERISAI                |       | 0.340                | 0.340          |               | 18,440   | 0.33       |
| 6947         | DIGI                   | *     | 5.63                 | 5.70           | 5.63          | 158      | 5.6        |
| 5168         | HARTA                  |       | 5.30                 | 5.35           | 5:18          | 3        | 51         |
| 3174         | L&G                    |       | 0.435                | 0.445          | 0.430         | 350      | 0.43       |
| 4898         | TA                     |       | 0.650                | 0.650          |               | 904      | 0.63       |
| 1101         | NICODD                 | *     |                      | 0.000          | 0.000         | 61.979   | A A 0      |

# Main Menu

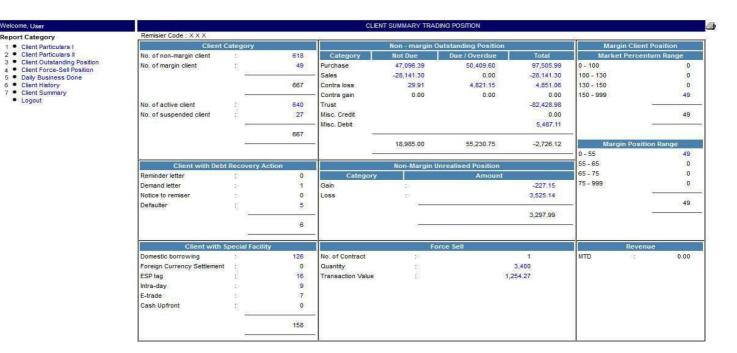

## 1. Client Particulars I

| Welcome, User                                                                        | CLIENT PARTICULARS I SEAR | сн     |
|--------------------------------------------------------------------------------------|---------------------------|--------|
| Report Category  Client Particulars I                                                | Client Code : ← 1.1       |        |
| Client Particulars II     Client Outstanding Position     Client Force-Sell Position | Client Type : All 🔹 🕇 🤁   |        |
| Daily Business Done     Client History     Client Summary                            | Client Name : ← 1.3       | Search |

- Logout
- 1.1 Search client information by "Client Code"
  - Type in client code in the column and click "Search"
- 1.2 Search client information by "Client Name"
  - Type in clients name in the column and click "Search"

#### 1.3 filter by "Client Type"

- Option to filter the client search by "Client Type" (All, Retail or Margin)

| Welcome, User                                                                            |                   |             |                                 | CLIENT PARTICULA                    | RS I SEARCH                             |                                                                                                    |                             |
|------------------------------------------------------------------------------------------|-------------------|-------------|---------------------------------|-------------------------------------|-----------------------------------------|----------------------------------------------------------------------------------------------------|-----------------------------|
| Report Category  Client Particulars I                                                    | Client Code       | e : 01      |                                 |                                     |                                         |                                                                                                    |                             |
| Client Particulars II     Client Outstanding Position                                    | Client Type       | e : All     |                                 |                                     |                                         |                                                                                                    |                             |
| Client Force-Sell Position     Daily Business Done     Client History     Client Summary | Client Nam        | ie :        |                                 |                                     |                                         |                                                                                                    | Search                      |
|                                                                                          | ***********       |             |                                 |                                     |                                         |                                                                                                    |                             |
|                                                                                          |                   |             |                                 |                                     |                                         |                                                                                                    |                             |
| Logout                                                                                   | No                | Client Code | Client Name                     | CLIENT PARTIC<br>Category           | ULARS I<br>Status                       | Last Trade Date                                                                                                    | Contact #                   |
|                                                                                          | No 1              | Client Code | Client Name<br>LEONG KIANG HANN | CLIENT PARTIC<br>Category<br>RETAIL | 7 C C C C C C C C C C C C C C C C C C C | Last Trade Date<br>04-11-2014                                                                                                    | Contact #<br>03-8891023 HSE |
|                                                                                          | No 1<br>2         |             | Charles Market and Market       | Category                            | 7 C C C C C C C C C C C C C C C C C C C | The Street Grid and an United Street Street St | CPCLIMANDAR ACC             |
|                                                                                          | No<br>1<br>2<br>3 | 10001 ← 1.4 | LEONG KIANG HANN                | Category<br>RETAIL                  | 7 C C C C C C C C C C C C C C C C C C C | 04-11-2014                                                                                                    | 03-8891023 HSE              |

1.4 Hyper-link to full client particular

-By clicking on the "Client Code", it will direct link to client detail (Client Particulars II)

### 2. Client Particulars II

| Welcome, User                                                                                               |               | CLIENT PARTICULARS II SEARCH      | <b>.</b> |
|----------------------------------------------------------------------------------------------------|---------------|-----------------------------------|----------|
| Report Category Client Particulars I Client Particulars I Client Particulars II Client Outstanding Position | Client Code : | $\leftarrow 2.1$ $\leftarrow 2.2$ | Search   |
| Client Force-Sell Position     Daily Business Done     Client History     Client Summary     Logout         |               |                                   |          |

## 2.1 Search client information by "Client Code"

-Type in client code in the column and click "Search"

#### 2.2 Search client information by name

-Type in client name in the column and click "Search"

| elcome, User                                                                                                    |                                                               |                                                                                                 |                                                               | CLIENT PAR                                     | TICULARS II SEARCH                                |                |                                                     |                                                                                                    |
|----------------------------------------------------------------------------------------------------|---------------------------------------------------------------|-------------------------------------------------------------------------------------------------|---------------------------------------------------------------|------------------------------------------------|---------------------------------------------------|----------------|-----------------------------------------------------|----------------------------------------------------------------------------------------------------|
| Cilent Particulars I     Client Particulars I     Client Particulars II     Client Outstanding Position     Client Force-Sell Position | Client Code<br>Client Name                                    | : [1<br>:: [                                                                                    |                                                               |                                                |                                                   |                |                                                     | Search                                                                                                    |
| <ul> <li>Daily Business Done</li> </ul>                                                                                                |                                                               |                                                                                                 |                                                               | CLIE                                           | NT PARTICULARS I                                  |                |                                                     |                                                                                                    |
| <ul> <li>Client History</li> <li>Client Summary</li> </ul>                                                                             | Report 1                                                      |                                                                                                 |                                                               | 17.200                                         |                                                   |                |                                                     |                                                                                                    |
| <ul> <li>Logout</li> </ul>                                                                                                    | Client Name : LEONO                                           | G KIANG HANN Clien                                                                              | t Code : 10001 CI                                             | )S A/C # : 007778999 Re                        | misier Code : XXX Statu                           | 15 :           |                                                     |                                                                                                    |
|                                                                                                    | Gen                                                           | eral Detail                                                                                     |                                                               | Brokerage Detail                               | Sp                                                | ecial Facility | Debt Recove                                         | ry Action                                                                                                    |
|                                                                                                    | T/<br>Bi<br>St<br>Contact # : 03<br>Account : 21<br>Opened on | 15 JALAN 8/158<br>AMAN BAHAGIA<br>ESTARI JAYA<br>ELANGOR<br>3-8891023 HSE<br>I-11-1995<br>ETAIL | Category<br>General<br>Intra - Day<br>E-Trade<br>Cash Upfront | : Rate<br>: 0.70<br>: 0.00<br>: 0.00<br>: 0.00 | Domestic borrowin<br>ESP Tag<br>Stuctured warrant | : Y            | Action<br>Demand<br>Letter to Remisier<br>Defaulter | Date<br>-                                                                                                    |
|                                                                                                    | and the second                                                | ing Detail                                                                                      |                                                               | Oundated                                       | ing Position (RM)                                 |                | Foreign Currency !                                  | attion ant /5/                                                                                                    |
|                                                                                                    | Last Trade Date                                               | : 04-11-2014                                                                                    | Category                                                      | Not Due                                        | Due/Overdue                                       | Total          | Exchange                                            | FCS                                                                                                    |
|                                                                                                    | Credit Limit                                                  | : 200,000.00                                                                                    | Purchase                                                      | 0.00                                           | 0.00                                              | 0.00           | American (Amex)                                     | Consideration of the second second se |
|                                                                                                    | Available limit                                               | : 200,000.00                                                                                    | Sale                                                          | 0.00                                           | 0.00                                              | 0.00           | Australian (ASX)                                    |                                                                                                    |
|                                                                                                    | Margin Position                                               | : 0.00                                                                                          | Contra Loss                                                   | 0.00                                           | 0.00                                              | 0.00           | Bursa                                               |                                                                                                    |
|                                                                                                    | Market Percentum                                              | : 0.00                                                                                          | Contra gain                                                   | 0.00                                           | 0.00                                              | 0.00           | HAST                                                |                                                                                                    |
|                                                                                                    | Dormant (D) /                                                 | t Y                                                                                             | Trust                                                         |                                                |                                                   | 0.00           | Hochiminh (HOSE)                                    |                                                                                                    |
|                                                                                                    | InActive (I)                                                  | 260M                                                                                            | Misc: Credit                                                  |                                                |                                                   | 0.00           | Jakarta (JSX)                                       |                                                                                                    |
|                                                                                                    | Collateral                                                    | : 435195.44                                                                                     | Misc. Debit                                                   | 82                                             |                                                   | 0.00           | London (LSE)                                        |                                                                                                    |
|                                                                                                    |                                                               |                                                                                                 |                                                               | 0.00                                           | 0.00                                              | 0.00           | New York (NYSE)<br>Philippine (PSE)                 |                                                                                                    |
|                                                                                                    | -                                                             | ce - Sell                                                                                       |                                                               |                                                | Revenue                                           |                | Hong Kong (SEHK)                                    |                                                                                                    |
|                                                                                                    | No. of contract                                               | : 0                                                                                             | Cat Co                                                        |                                                | emisier portion                                   | Total          | Thailand (SET)                                      |                                                                                                    |
|                                                                                                    | Same and a superior set of the                                | :0                                                                                              | MTD G                                                         | 0.00                                           | 0.00                                              | 0.00           | Singapore (SGX)                                     |                                                                                                    |
|                                                                                                    | Quantity                                                      |                                                                                                 |                                                               |                                                |                                                   |                |                                                     |                                                                                                    |

## 3. Client Outstanding Position

| Welcome, User                                                                        |                                                                                      |            |               | CLI                    | ENT OUTSTANDING POSI       | TION SEAR   | CH        |     |         |              |        |  |
|--------------------------------------------------------------------------------------|--------------------------------------------------------------------------------------|------------|---------------|------------------------|----------------------------|-------------|-----------|-----|---------|--------------|--------|--|
| eport Category<br>• Client Particulars I                                             | Client Code                                                                          | : 10001    |               | ← 3.1                  |                            |             |           |     |         |              |        |  |
| Client Particulars II     Client Outstanding Position     Client Force-Sell Position | Client Name                                                                          | а [        |               | ← 3.2                  |                            |             |           |     |         |              | Search |  |
| <ul> <li>Daily Business Done</li> <li>Client History</li> </ul>                      |                                                                                      |            |               |                        | CLIENT OUTSTANDING         | POSITION (F | RM)       |     |         |              |        |  |
| Client Summary     Logout                                                            | Client Name: LEONG KIANG HANN Client Code: 10001 CDS A/C #: 007778999 Status: ACTIVE |            |               |                        |                            |             |           |     |         |              |        |  |
| C-140.00000                                                                          | Trading Detail                                                                       |            |               |                        |                            |             |           |     |         |              |        |  |
|                                                                                      | Credit Limit : 1500                                                                  | 000000.000 | Available Lin | nit : 102174.000000 La | st Trade Date : 15-10-2015 |             |           |     |         |              |        |  |
|                                                                                      | Tx. Date                                                                             | Due Date   | Туре          | Reference #            | Stock Description          | Qty         | Tx. Price | Cur | Not Due | Due/Over Due | Total  |  |
|                                                                                      | 12-10-2015                                                                           | ×          | TR            | TR50380115             |                            | 0           | 0.000000  | MYR | -42.48  | 0.00         | -42.4  |  |
|                                                                                      | 15-10-2015                                                                           | 20-10-2015 | CN            | CNP1668497AAA          | 0127                       | 22300       | 0.440000  | MYR | 0.00    | 0.00         | 0.0    |  |
|                                                                                      | 15-10-2015                                                                           | 20-10-2015 | CN            | CNP1668498AAA          | 5169                       | 10000       | 0.995000  | MYR | 0.00    | 0.00         | 0.0    |  |
|                                                                                      | 15-10-2015                                                                           | 20-10-2015 | CN            | CNP1668499AAA          | 5230                       | 10000       | 1.370000  | MYR | 0.00    | 0.00         | 0.0    |  |
|                                                                                      | 20-10-2015                                                                           | 8          | CA            | CATS004504             |                            | 0           | 0.000000  |     | 0.00    | 0.00         | 0.0    |  |
|                                                                                      | 20-10-2015                                                                           | 20-10-2015 | CN            | CNP1668497AAA01        | 0127                       | 22300       | 0.440000  | MYR | 0.00    | 0.00         | 0.0    |  |
|                                                                                      | 20-10-2015                                                                           | 20-10-2015 | CN            | CNP1668498AAA01        | 5169                       | 10000       | 0.995000  | MYR | 0.00    | 0.00         | 0.0    |  |
|                                                                                      | 20-10-2015                                                                           | 20-10-2015 | CN            | CNP1668499AAA01        | 5230                       | 10000       | 1.370000  | MYR | 0.00    | 0.00         | 0.0    |  |
|                                                                                      |                                                                                      |            |               |                        |                            |             |           | - 1 | -42.48  | 0.00         | -42.4  |  |

#### 3.1 Search result by "Client Code"

-Type in client code in the column and click "Search"

3.2 Search result by "Client Name" -Type in client's name in the column and click "Search"

## 4. Client Force-Sell Position

| Welcome, User                                                                                              | FORCE-SELL POSITION SEARCH     |            |            |               |                                         |           |            |            |  |  |  |  |
|----------------------------------------------------------------------------------------------------|--------------------------------|------------|------------|---------------|-----------------------------------------|-----------|------------|------------|--|--|--|--|
| Report Category Client Particulars I Client Particulars I Client Particulars I Client Outstanding Position | Client Code :<br>Client Name : |            |            | 4.1<br>4.2    |                                         |           |            | Search     |  |  |  |  |
| Client Force-Sell Position     Daily Business Done     Client History                                      | Client Name                    | Tx Date    | Due Date   | CLIENT FORC   | CE - SELL POSITION<br>Stock Description | Tx. Price | 0/S Amount | F/Sell Qty |  |  |  |  |
| <ul> <li>Client Summary</li> <li>Logout</li> </ul>                                                         | 10001-LEE KEONG HANN           | 19-10-2015 | 22-10-2015 | P1672779AAA01 | XOX                                     | 0.19      | 1,945.00   | 10000      |  |  |  |  |
| 0.015428                                                                                                   | 111299-LAWRENCE TEOH           | 20-10-2015 | 23-10-2015 | P1674945AAA   | NEXGRAM                                 | 0.08      | 8,565.76   | 100000     |  |  |  |  |
|                                                                                                    | 10002-FOO ONG MEE              | 20-10-2015 | 23-10-2015 | P1674985AAA   | FGV                                     | 1.83      | 42,414.08  | 23000      |  |  |  |  |
|                                                                                                    | 10013-YEE JOK LEONG            | 19-10-2015 | 22-10-2015 | P1672844AAA01 | BORNOIL-OR                              | 0.07      | 13,578.39  | 200000     |  |  |  |  |

#### 4.1 Search result by "Client Code"

-Type in client code in the column and click "Search"

#### 4.2 Search result by "Client Name"

-Type in client's name in the column and click "Search"

## 5. Daily Business Done

| Welcome, User                                                                                                    | DAILY BUSINESS DONE SEARCH              |               |          |                  |                       |               |        |            |           |         |          |            |  |
|----------------------------------------------------------------------------------------------------|-----------------------------------------|---------------|----------|------------------|-----------------------|---------------|--------|------------|-----------|---------|----------|------------|--|
| Report Category<br>Client Particulars I<br>Client Particulars II<br>Client Outstanding Position<br>Client Force-Sell Position<br>Daily Business Done<br>Client History<br>Client Summary<br>Logout | Client Code<br>Client Name<br>Date From | :             | 2015     | •                | 5.1<br>5.2<br>Date To | : 23-10-20    | 15     | ← 5.3      |           |         |          | Search     |  |
|                                                                                                    | DALY BUSNESS DONE (RM)                  |               |          |                  |                       |               |        |            |           |         |          |            |  |
|                                                                                                    | MTD Commissi                            | on: 0.0       |          |                  |                       |               |        | 19-52 - 64 |           |         |          |            |  |
|                                                                                                    |                                         | EE KIANG HANN | Clien    | t Code : 10001   | CDS A/C : 0           | 07778999 St   | tus :  |            |           |         |          |            |  |
|                                                                                                    | Tx Date                                 | Due Date      | Туре     |                  | Stock                 | Quantity      | Cur    | Price      | Brokerage | C/stamp | CIr.Fees | Net Amoun  |  |
|                                                                                                    | 22-10-2015                              | 27-10-2015    | CN       | P1678393AAA      | BFHW                  | 200000        | MYR    | 0.079660   | 95.59     | 16.00   | 0.00     | 16,121.04  |  |
|                                                                                                    | 22-10-2015                              | 27-10-2015    | CN       | S1678407AAA      | HSMCWN                | -750000       | MYR    | 0.021450   | 96.53     | 17.00   | 0.00     | -15,896.41 |  |
|                                                                                                    | Client Name : L                         | AWRENCE TEOH  | H Clier  | nt Code : 111299 | CDS A/C :             | 011122333 Si  | atus : |            |           |         |          |            |  |
|                                                                                                    | Tx Date                                 | Due Date      | Туре     | Contract #       | Stock                 | Quantity      | Cur    | Price      | Brokerage | C/stamp | Clr.Fees | Net Amoun  |  |
|                                                                                                    | 22-10-2015                              | 27-10-2015    | CN       | S1680047AAA      | 0078                  | -10000        | MYR    | 1.310000   | 78.60     | 14.00   | 3.93     | -12,998.51 |  |
|                                                                                                    | 22-10-2015                              | 27-10-2015    | CN       | S1680048AAA      | 0165                  | -10000        | MYR    | 0.180000   | 40.00     | 2.00    | 0.54     | -1,755.03  |  |
|                                                                                                    | 22-10-2015                              | 27-10-2015    | CN       | S1680049AAA      | 5222                  | -10000        | MYR    | 1.750000   | 105.00    | 18.00   | 5.25     | -17,365.13 |  |
|                                                                                                    | 22-10-2015                              | 27-10-2015    | CN       | P1679050AAA      | 5247                  | 10000         | MYR    | 3.455000   | 207.30    | 35.00   | 10.37    | 34,815.73  |  |
|                                                                                                    | 22-10-2015                              | 27-10-2015    | CN       | P1679051AAA      | 5932                  | 10000         | MYR    | 0.475000   | 40.00     | 5.00    | 1.43     | 4,798.92   |  |
|                                                                                                    | Client Name : F                         | OO ONG MEE    | Client ( | Code : 10002     | CDS A/C : 00          | 7880091 State | IS :   |            |           |         |          |            |  |
|                                                                                                    | Tx Date                                 | Due Date      | Туре     | Contract #       | Stock                 | Quantity      | Cur    | Price      | Brokerage | C/stamp | CIr.Fees | Net Amoun  |  |
|                                                                                                    | 22-10-2015                              | 27-10-2015    | CN       | S1680058AAA      | 5161                  | -50000        | MYR    | 0.765000   | 229.50    | 39.00   | 11.48    | -37,955.56 |  |

- 5.1 Search result by "Client Code"
  - -Type in client code in the column and click "Search"
- 5.2 Search result by "Client Name"
  - -Type in client's name in the column and click "Search"
- 5.3 Search result by "Date"
  - -Select date range from start date to end date and click "Search"

#### 6. Client History

| felcome, User                                                                  |                                                                                                    |                                                                                                    |                                                                  |                                       | CLIE                    | IT HISTORY S                              | EARCH                       |                               |                                                                                                    |                    |                                                                                                    |
|--------------------------------------------------------------------------------|----------------------------------------------------------------------------------------------------|----------------------------------------------------------------------------------------------------|------------------------------------------------------------------|---------------------------------------|-------------------------|-------------------------------------------|-----------------------------|-------------------------------|----------------------------------------------------------------------------------------------------|--------------------|----------------------------------------------------------------------------------------------------|
| eport Category                                                                 | Client Code                                                                                                    | *                                                                                                    |                                                                  | € 6.1                                 |                         |                                           |                             |                               |                                                                                                    |                    |                                                                                                    |
| <ul> <li>Client Particulars I</li> </ul>                                       |                                                                                                    | 34 <u>1</u>                                                                                                    |                                                                  |                                       |                         |                                           |                             |                               |                                                                                                    |                    |                                                                                                    |
| <ul> <li>Client Particulars II</li> <li>Client Outstanding Position</li> </ul> | Client Name                                                                                                    | 8 L                                                                                                    |                                                                  |                                       |                         |                                           |                             |                               |                                                                                                    |                    |                                                                                                    |
| Client Force-Sell Position                                                     | Date From                                                                                                    | 22-10-20                                                                                                    | 15                                                               | Date To                               | : 23-10-20              | IS/                                       | ← 6.3                       |                               |                                                                                                    |                    |                                                                                                    |
| <ul> <li>Daily Business Done</li> </ul>                                        | Date From                                                                                                    | 22-10-20                                                                                                    | 15                                                               | Date 10                               | 23-10-20                | 5                                         | ← 6.3                       |                               |                                                                                                    |                    |                                                                                                    |
| Client History     Client Summary                                              | Reference No                                                                                                    |                                                                                                    |                                                                  |                                       |                         |                                           |                             |                               |                                                                                                    |                    |                                                                                                    |
| <ul> <li>Logout</li> </ul>                                                     | Stock Code Code                                                                                                    |                                                                                                    |                                                                  |                                       |                         |                                           |                             |                               |                                                                                                    |                    |                                                                                                    |
|                                                                                | Stock Code                                                                                                    | ; L                                                                                                    |                                                                  | <del>、</del> 03                       |                         |                                           |                             |                               |                                                                                                    |                    | Search                                                                                                    |
|                                                                                | 12                                                                                                    |                                                                                                    |                                                                  |                                       |                         |                                           |                             |                               |                                                                                                    |                    |                                                                                                    |
|                                                                                | Client Name : 1 55                                                                                                    | KINNO LUNNI                                                                                                    | Client Code :                                                    | CDS A/C # : 007                       | Advances (SAE) 1045     | LIENT HISTOR                              | RY (RM)                     |                               |                                                                                                    |                    |                                                                                                    |
|                                                                                | Client Name : LEE                                                                                                    | NANG HANN                                                                                                    | Client Code .                                                    | CD3 A/C # 100/                        | 110993 3                | atus :                                    |                             |                               |                                                                                                    |                    |                                                                                                    |
|                                                                                | Trading Detail                                                                                                    | HUNDRED VE                                                                                                    | es man este a la <mark>la rea</mark> rs de                       |                                       |                         |                                           |                             |                               |                                                                                                    |                    |                                                                                                    |
|                                                                                | Credit Limit : 2500                                                                                                    | 00.000000 A                                                                                                    | vailable Limit : 2                                               | 51854.000000 La                       | ist Trade Date          | : 15-10-2015                              |                             |                               |                                                                                                    |                    |                                                                                                    |
|                                                                                | Trans. Date                                                                                                    | Type Refere                                                                                                    | nce No                                                           | Apply to Ref. No                      | Stock                   | Quantity                                  | Price (RM)                  | Brokerage                     | C/stamp                                                                                                    | Clr. Fees          | Net Amt (Ri                                                                                                    |
|                                                                                | 22-10-2015                                                                                                    | CN \$16800                                                                                                    | CONTRACTOR OF STR                                                | dis at side the self-the short of the | 0078                    | -10000                                    | 1,310000                    | 78.60                         | 14.00                                                                                                    | 3.93               | -12,998,51                                                                                                    |
|                                                                                | 22-10-2015                                                                                                    | CN \$16800                                                                                                    | 48888                                                            |                                       | 0165                    | -10000                                    | 0.180000                    | 40.00                         | 2.00                                                                                                    | 0.54               | -1,755.03                                                                                                    |
|                                                                                | 22-10-2015                                                                                                    | CN \$16800                                                                                                    | 49444                                                            |                                       | 5222                    | -10000                                    | 1.750000                    | 105.00                        | 18.00                                                                                                    | 5.25               | -17,365.13                                                                                                    |
|                                                                                | 22-10-2015                                                                                                    | CN P16790                                                                                                    | SOAAA                                                            |                                       | 5247                    | 10000                                     | 3.455000                    | 207.30                        | 35.00                                                                                                    | 10.37              | 34,815.73                                                                                                    |
|                                                                                | 22-10-2015                                                                                                    | CN P16790                                                                                                    | 151AAA                                                           |                                       | 5932                    | 10000                                     | 0.475000                    | 40.00                         | 5.00                                                                                                    | 1.43               | 4,798.92                                                                                                    |
|                                                                                | Client Name : LAV                                                                                                    | VRENCE TEOH                                                                                                    | Client Code :                                                    | CDS A/C # : 011                       | 122333 St               | atus:                                     |                             |                               |                                                                                                    |                    |                                                                                                    |
|                                                                                |                                                                                                    |                                                                                                    |                                                                  |                                       |                         |                                           |                             |                               |                                                                                                    |                    |                                                                                                    |
|                                                                                | Trading Detail                                                                                                    |                                                                                                    |                                                                  |                                       |                         |                                           |                             |                               |                                                                                                    |                    |                                                                                                    |
|                                                                                | Trading Detail<br>Credit Limit 9000                                                                                         | 00.000000 4                                                                                                    | vailable Limit · 7                                               | 876.000000 Last                       | Trade Date : (          | 6-10-2015                                 |                             |                               |                                                                                                    |                    |                                                                                                    |
|                                                                                | Trading Detail<br>Credit Limit : 9000                                                                                       | 00.000000 A                                                                                                    | vailable Limit: 7                                                | 876.000000 Last                       | Trade Date : (          | 6-10-2015                                 |                             |                               |                                                                                                    |                    |                                                                                                    |
|                                                                                | Credit Limit : 9000                                                                                                    |                                                                                                    |                                                                  | 876.000000 Last                       | Trade Date : (<br>Stock | 6-10-2015<br>Quantity                     | Price (RM)                  | Brokerage                     | C/stamp                                                                                                    | Cir. Fees          | Net Amt (RN                                                                                                    |
|                                                                                | Credit Limit : 9000                                                                                                    | Type Refere                                                                                                    |                                                                  |                                       |                         |                                           | Price (RM)<br>0.079660      | Brokerage<br>95.59            | C/stamp<br>16.00                                                                                                    | Cir. Fees<br>0.00  | Net Amt (RN<br>16,121.04                                                                                                    |
|                                                                                | Credit Limit : 9000<br>Trans. Date                                                                                          | Type Refere                                                                                                    | ence No                                                          |                                       | Stock                   | Quantity                                  | Index and the second of the | of all the state of the state | PROFESSION STREET, STREET, STR | TOWNSON CONTRACTOR | And the second second s |
|                                                                                | Credit Limit : 9000<br>Trans. Date<br>22-10-2015                                                                            | Type Refere<br>CN P16783<br>CN S16784                                                                             | ence No                                                          | Apply to Ref. No                      | Stock<br>BFHW<br>HSMCWN | Quantity<br>200000                        | 0.079660                    | 95.59                         | 16.00                                                                                                    | 0.00               |                                                                                                    |
|                                                                                | Credit Limit : 9000<br>Trans. Date<br>22-10-2015<br>22-10-2015                                                              | Type Refere<br>CN P16783<br>CN S16784                                                                             | Ince No<br>193AAA<br>107AAA                                      | Apply to Ref. No                      | Stock<br>BFHW<br>HSMCWN | Quantity<br>200000<br>-750000             | 0.079660                    | 95.59                         | 16.00                                                                                                    | 0.00               | 16,121.04                                                                                                    |
|                                                                                | Credit Limit : 9000<br>Trans: Date<br>22-10-2015<br>22-10-2015<br>Client Name : FO                                          | Type Refere<br>CN P16783<br>CN S16784<br>D ONG MEE                                                                | Ince No<br>193AAA<br>107AAA                                      | Apply to Ref. No<br>e: CDS A/C # ; (  | Stock<br>BFHW<br>HSMCWN | Quantity<br>200000<br>-750000<br>Status : | 0.079660                    | 95.59                         | 16.00                                                                                                    | 0.00               | 16,121.04                                                                                                    |
|                                                                                | Credit Limit : 9000<br>Trans. Date<br>22-10-2015<br>22-10-2015<br>Client Name : FO<br>Trading Detail<br>Credit Limit : 1000 | Type         Refere           CN         P16783           CN         S16784           D ONG MEE         00.000000 | INCE NO<br>193AAA<br>107AAA<br>Client Cod<br>wailable Limit : 91 | Apply to Ref. No<br>e: CDS A/C # ; (  | Stock<br>BFHW<br>HSMCWN | Quantity<br>200000<br>-750000<br>Status : | 0.079660                    | 95.59                         | 16.00                                                                                                    | 0.00               | 16,121.04                                                                                                    |

- 6.1 Search result by "Client Code"
  - -Type client code in the column and click "Search"
- 6.2 Search result by "Client Name"

-Type in client's name in the column and click "Search"

#### 6.3 Search result by "Date"

-Select date range from start date to end date and click "Search"

6.4 Search result by "Reference No"

-Type in "Reference No" in the column and click "Search"

- 6.5 Search result by "Stock Code"
  - -Type in "Stock Code" in the column and click "Search"

## 7. Client Summary

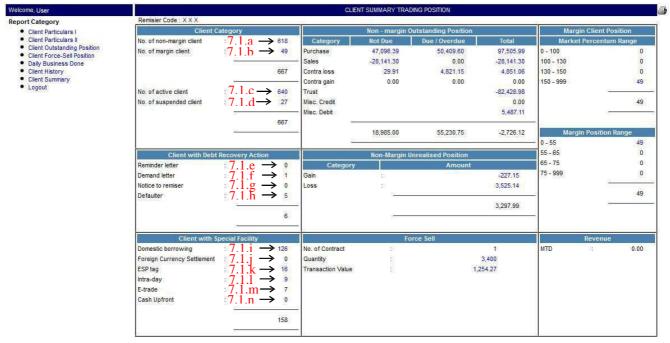

- 7.1 Click on the "Figure" to see the list of client under each category
  - 7.1.a List of "Non-Margin Client"
  - 7.1.b List of "Margin Client"
  - 7.1.c List of "Active Client"
  - 7.1.d List of "Suspended Client"
  - 7.1.e List of clients with "Reminder Letter"
  - 7.1.f List of clients with "Demand Letter"
  - 7.1.g List of clients with "Notice to Remisier"
  - 7.1.h List of "Defaulter"
  - 7.1.i List of "Domestic Borrrowing"
  - 7.1.j List of "Foreign Currency Settlement"
  - 7.1.k List of "ESP Tagging"
  - 7.1.I List of "Intra-day"
  - 7.1.m List of "E-trade"
  - 7.1.n List of "Cash Upfront